#### GPSMapEdit [32|64bit] [Latest-2022]

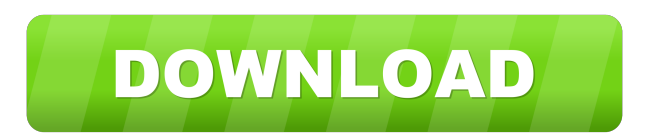

#### **GPSMapEdit Crack + Activation Code With Keygen Download (Final 2022)**

\* View and analyze various maps and geospatial data \* Help users understand the data sets they work with \* View and analyze various maps and geospatial data \* Help users understand the data sets they work with \* View and analyze various maps and geospatial data \* Help users understand the data sets they work with \* View and analyze various maps and geospatial data \* Help users understand the data sets they work with \* View geospatial data \* Help users understand the data sets they work with \* View and analyze various maps and geospatial data \* Help users understand the data sets they work with \* View and analyze various maps and geospatial d sets they work with \* View and analyze various maps and geospatial data \* Help users understand the data sets they work with \* View and analyze various maps and geospatial data \* Help users understand the data sets they wo maps and geospatial data \* Help users understand the data sets they work with \* View and analyze various maps and geospatial data \* Help users understand the data sets they work with \* View and analyze various maps and geo the data sets they work with \* View and analyze various maps and geospatial data \* Help users understand the data sets they work with \* View and analyze various maps and geospatial data \* Help users understand the data set various maps and geospatial data \* Help users understand the data sets they work with \* View and analyze various maps and geospatial data \* Help users understand the data sets they work with \* View and analyze various maps understand the data sets they work with \* View and analyze various maps and geospatial data \* Help users understand the data sets they work with \* View and analyze various maps and geospatial data \* Help users understand t and analyze various maps and geospatial data \* Help users understand the data sets they work with \* View and analyze various maps and geospatial data \* Help users understand the data sets they work with \* View and analyze Help users understand the

- Embed Data - CRUD (Create, Read, Update, Delete) - Import from various file formats - Browse - Configuration - Conversion - Editing - Bookmarking - Import from MDB - Export to various file formats - Edit/Remove/Move/Dupl tracks - Lock/Unlock Waypoints/Tracks - Highlight Waypoints/Tracks - Export Waypoints/Tracks to file - Measure the distance between points - Measure the distance between waypoints and tracks - Measure the altitude between elevation between waypoints/tracks - Find the shortest/fastest path - Display/Hide contour line - Display/Hide hidden nodes - Extract an area from a road polygon - Create bookmarks - Print waypoints/tracks - Send/Receive W map to PDF - Sort the waypoints and tracks - WGS84 support for importing points and waypoints - WGS84 support for importing tracks and routes - Fix GPS position by O/B elevation - Load and unload the map - Import/Export ma Export/Import maps from a file - Various map skins - Support for all the main GIS formats - Support for all the main GIS formats - We see information - Various map skins - Support for all the main GIS formats - Support for Support for all the main GIS formats - Support for all the main GIS formats - Support for all the main GIS formats - Export/Import maps from a file - Import/Export maps from a file - Import/Export maps from a file - Import Import/Export maps from a file - Import/Export maps from a file - Import/Export maps from a file - Import/Export maps from a file - Import/Export maps from a file - Import/Export maps from a file - Import/Export maps from a file - Import/Export maps from a file - Import/Export maps from a file - Import/Export maps from a file - Import/Export maps from a file - Import/Export maps from a file 1d6a3396d6

#### **GPSMapEdit PC/Windows**

## **GPSMapEdit Crack + Download**

- Very intuitive user interface - Able to edit a wide variety of maps in various file formats - Easy to use - Powerful features - Works on any Windows platform - More than 50 maps included - Designed for beginners and adva edit, save, and create - Reposition and zoom in and out - Useful functions A map layout of a complex geography can be difficult to understand. It may require a lot of time, manpower, and money to deal with. In such cases, the project. In the long term, it is crucial to choose a quality tool that can assist you in your mission. Extracting Data from Maps The first step is to identify which parts are important for your research. The most diffi where to look first. Once you know the boundaries of your research, you can use any of the following tools to extract the data: GIS Toolbox If you have a GIS (Geographical Information System) at hand, you will be able to u extracted from a map. Shapes A list of features can be saved in order to be used later. Data can be extracted from the different types of map files such as JPEG, GIF, JPEG, EPS, JPEG, SVG, PNG, TIFF, MIF, JPEG, EPS, MAP, P import a map and extract the data from it, in the form of a raster image. Table You can export the data of a table as CSV, HTML, or XLS. Viewer A viewer allows you to view the location of the objects in a map, but you need to implement it. It is also important to know how to create the different view types in order to understand and manage the data that you have extracted. Mapping Software Mapping tools are very useful to locate the exact po features. A list of features can be saved in order to be used later. Data can be extracted from the different types of map files such as JPEG, GIF, JPEG, EPS, JPEG, SVG, PNG, TIFF, MIF, JPEG, EPS, MAP, PGM, or ASCII.

## **What's New In?**

GPSMapEdit is a lightweight application designed to help you view and check out the contents of GPS maps in various cartographic formats. It sports a clean and straightforward layout that gives users the possibility to "dr primary panel or use the built-in browse function. GPSMapEdit offers support for a wide range of file formats: ARD, BIN, CRD, ECW, GDB, GPX, JPEG, MAP, NTM, WRT, and others. Other important options worth mentioning enable information from MDB, SHP, MIF, CSV, or OV2 file formats, create a favourites list, rotate objects, create points, trim the map, measure the distance between points, remove duplicates and routing nodes, convert labels, mer and reset external nodes. Last but not least, you can zoom in or out, change the map skin, show the ruler, grid, polygon contours, labels, routing nodes, vector map objects, and coverage area, as well as view a list with w create bookmarks and insert notes, perform tests to find the shortest or fastest path, select the measurement units for distance, elevation, Azimuth and area values, highlight addresses and route classes, as well as perfor delete). During our testing we have noticed that GPSMapEdit carries out a task quickly and without errors throughout the entire process. All things considered, GPSMapEdit offers useful features for helping users manipulate environment and is suitable for beginners and professionals alike. Description: GPSMapEdit is a lightweight application designed to help you view and check out the contents of GPS maps in various cartographic formats. It s that gives users the possibility to "drag and drop" the items directly into the primary panel or use the built-in browse function. GPSMapEdit offers support for a wide range of file formats: ARD, BIN, CRD, ECW, GDB, GPX, J others. Other important options worth mentioning enable users to import information from MDB, SHP, MIF, CSV, or OV2 file formats, create a favourites list, rotate objects, create points, trim the map, measure the distance routing nodes, convert labels, merge inner polygons, edit postal address, and reset external nodes. Last but not least, you can zoom in or out, change the map skin, show the ruler, grid, polygon contours, labels, routing n

### **System Requirements For GPSMapEdit:**

While the System Requirements list, including suggested configuration, is an important tool for customers, it is not a guarantee that your configuration will be supported. In addition, it is important to understand that th for your environment, so please review your environment and requirements carefully. Certification: Fluent is the only certification-ready and vendor-neutral assessment to assess knowledge of product availability, support, visit here Downloads: To download a sample or get more information about the assessment,

<https://manevychi.com/cavepaint-crack-free-download/> [https://bazarganiavesta.com/wp-content/uploads/2022/06/iPod\\_Access.pdf](https://bazarganiavesta.com/wp-content/uploads/2022/06/iPod_Access.pdf) <https://freebetc.com/wp-content/uploads/merrash.pdf> <http://rickiptvinfyt.com/?p=5378> <https://tobicon.jp/2926/> <https://efekt-metal.pl/witaj-swiecie/> <https://stylovoblecena.com/autorun-eraser-crack-with-serial-key-2022-new/> [https://gazar.rs/wp-content/uploads/2022/06/Links\\_Portable.pdf](https://gazar.rs/wp-content/uploads/2022/06/Links_Portable.pdf) <http://www.petrotec-int.com/headac3he-crack-april-2022/> [https://socialtak.net/upload/files/2022/06/Vf76zd1E2UaPo6cxjSQo\\_07\\_9e2e790f558b0788d114adc59047ca52\\_file.pdf](https://socialtak.net/upload/files/2022/06/Vf76zd1E2UaPo6cxjSQo_07_9e2e790f558b0788d114adc59047ca52_file.pdf) [https://technospace.co.in/upload/files/2022/06/hy5nlqKkUGVqqXdDcyUT\\_07\\_f5bf37c141ded6cd8043073a6d96830e\\_file.pdf](https://technospace.co.in/upload/files/2022/06/hy5nlqKkUGVqqXdDcyUT_07_f5bf37c141ded6cd8043073a6d96830e_file.pdf) <https://midwestherbaria.org/portal/checklists/checklist.php?clid=66280> <https://www.5etwal.com/rubik-039s-cube-crack-with-keygen-download-latest-2022/> <https://www.cerezhane.com/wp-content/uploads/2022/06/compbird.pdf> <http://galaxy7music.com/?p=27103> <http://moonreaderman.com/pdf-to-word-crack-winmac/> <https://wakelet.com/wake/N9TjjZGHkNm9GlL8wrOAm> <https://rulan.eu/?p=12685> [https://workschool.ru/upload/files/2022/06/6JdISijw5EnTZzg79Abf\\_07\\_f5bf37c141ded6cd8043073a6d96830e\\_file.pdf](https://workschool.ru/upload/files/2022/06/6JdISijw5EnTZzg79Abf_07_f5bf37c141ded6cd8043073a6d96830e_file.pdf) [http://chat.xumk.cn/upload/files/2022/06/Lp5GnqO4eMt8t35MVFo3\\_07\\_f5bf37c141ded6cd8043073a6d96830e\\_file.pdf](http://chat.xumk.cn/upload/files/2022/06/Lp5GnqO4eMt8t35MVFo3_07_f5bf37c141ded6cd8043073a6d96830e_file.pdf)

# Related links: